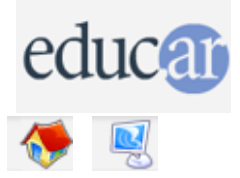

## **Actividades con Software Libre**

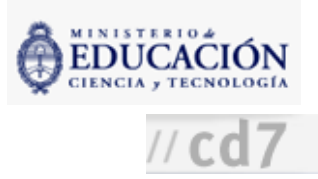

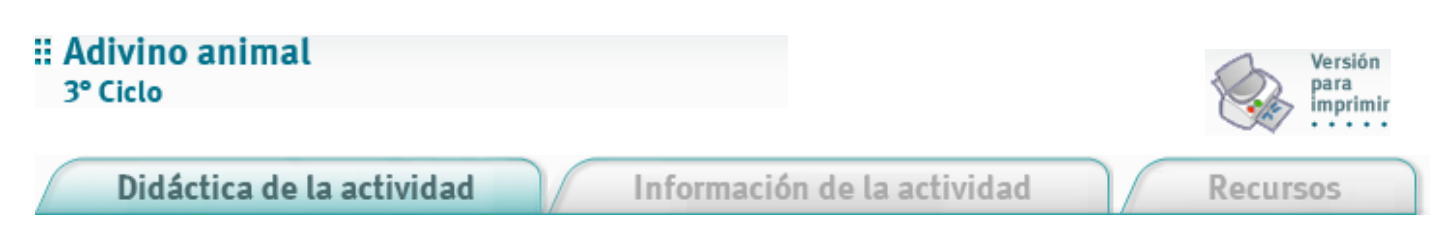

La computadora intentará adivinar el animal que un alumno esté pensando. Para esto, hará preguntas al alumno. Cuando la computadora se equivoca, pide al alumno información sobre las características del animal pensado, y de esta manera "aprende". A lo largo de este proceso el alumno va creando un sistema de clasificación del reino animal.

1. Ubicar a los alumnos en grupos de dos o tres frente a una computadora.

2. Pedir que carguen el programa animal. Leo en MSWLogo.

3. Iniciar el programa con la orden "animal".

4. Durante 10 minutos cada grupo de los alumnos intentará hacer "aprender" lo más posible a la computadora.

Un diálogo inicial posible podría ser:

```
Piensa en un animal. Intentaré adivinarlo haciéndote preguntas.
Presiona [Enter] cuando estés listo.
Presiona [Enter] para salir.
¿Tiene patas?
Sí.
¿Tu animal es un gato?
No.
Caramba, estaba equivocado. ¿Cuál es tu animal?
Búfalo.
Por favor, escribe una pregunta de "sí o no" que distinga un búfalo de un gato.
¿Es grande?
¿La respuesta para tu pregunta es "sí" o "no" para un búfalo?
Sí.
Intentemos nuevamente.
Piensa en un animal. Intentaré adivinarlo haciéndote preguntas.
Presiona [Enter] cuando estés listo.
Presiona [Enter] para salir.
¿Tiene patas?
Sí.
¿Es grande?
Sí.
¿Tu animal es un búfalo?
Sí.
¡Qué inteligente soy!
Intentemos nuevamente.
Piensa en un animal. Intentaré adivinarlo haciéndote preguntas.
Presiona [Enter] cuando estés listo.
Presiona [Enter] para salir.
¿Tiene patas?
[Enter]
Adiós...
```
5. En los siguientes 10 minutos otro grupo utilizará el programa, que ya posee más conocimientos. Intentar con animales que la computadora no podría adivinar previamente.

6. Después deltrabajo de todos los chicos, conversar entre todos sobre la base de preguntas como:

- ¿Qué animales no pudo adivinar la computadora ?
- ¿Qué nombre de animal dió la computadora cuando se equivocó?
- ¿Qué preguntas curiosas aparecieron?
- ¿Cuáles fueron las mejores preguntas?
- ¿Alguien pensó en el coral, tiranosaurio, medusa, tenia, ácaro?

Durante esta discusión el profesor podrá introducir conceptos sobre la clasificación estándar de los animales, lo que define a los animales como tales, y podrá comparar las clasificaciones estándar con las creadas por los alumnos.

**ACERCA DE...** 

CÓMO USAR EL CD

**MAPA DEL CD** 

LIC. CREATIVE COMMONS

**CRÉDITOS**